# <span id="page-0-0"></span>Fondamenti di Informatica (Elettronici)

THINK JULIA – Chapter 13

25 novembre 2020

THINK JULIA – Chapter 13 [Fondamenti di Informatica \(Elettronici\)](#page-74-0) 25 novembre 2020 1 / 41

# 13. Case Study: Data Structure Selection<sup>1</sup>

1 [Analisi della frequenza delle parole](#page-3-0)

#### [Random Numbers](#page-18-0)

#### [Istogramma di parole](#page-27-0)

- [Parole più comuni](#page-38-0)
- [Parametri opzionali](#page-41-0)
- [Sottrazione di dizionari](#page-44-0)

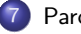

[Parole casuali](#page-52-0)

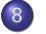

[Strutture dati](#page-58-0)

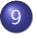

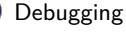

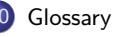

### **[Exercises](#page-72-0)**

<sup>1</sup>From https://benlauwens.github.io/ThinkJulia.jl/latest/book.html. It is available under the Creative Commons Attribution-NonCommercial 3.0 Unported License.

A questo punto hai imparato a conoscere le strutture dati principali di Julia e hai visto alcuni degli algoritmi che le utilizzano.

Questo capitolo presenta un caso di studio con esercizi che consentono di pensare alla scelta delle strutture di dati e di esercitarsi ad usarle.

# Section 1

# <span id="page-3-0"></span>[Analisi della frequenza delle parole](#page-3-0)

Come al solito, dovresti almeno provare gli esercizi prima di leggere le soluzioni.

Come al solito, dovresti almeno provare gli esercizi prima di leggere le soluzioni.

#### Esercizio 13-1

Scrivi un programma che:

**o** legge un file,

Come al solito, dovresti almeno provare gli esercizi prima di leggere le soluzioni.

#### Esercizio 13-1

- **o** legge un file,
- **•** spezza ogni riga in parole,

Come al solito, dovresti almeno provare gli esercizi prima di leggere le soluzioni.

#### Esercizio 13-1

- **o** legge un file,
- spezza ogni riga in parole,
- **e** elimina gli spazi bianchi e la punteggiatura dalle parole e

Come al solito, dovresti almeno provare gli esercizi prima di leggere le soluzioni.

#### Esercizio 13-1

- **o** legge un file,
- spezza ogni riga in parole,
- · elimina gli spazi bianchi e la punteggiatura dalle parole e
- **·** li converte in minuscolo.

Come al solito, dovresti almeno provare gli esercizi prima di leggere le soluzioni.

#### Esercizio 13-1

- **o** legge un file,
- spezza ogni riga in parole,
- · elimina gli spazi bianchi e la punteggiatura dalle parole e
- **·** li converte in minuscolo.

Come al solito, dovresti almeno provare gli esercizi prima di leggere le soluzioni.

#### Esercizio 13-1

Scrivi un programma che:

- **o** legge un file,
- **·** spezza ogni riga in parole,
- · elimina gli spazi bianchi e la punteggiatura dalle parole e
- **e** li converte in minuscolo.

### MANCIA

La funzione isletter verifica se un carattere è alfabetico.

### Esercizio 13-2

Vai a [Project Gutenberg](https://gutenberg.org) e scarica il tuo libro preferito non protetto da copyright in formato testo.

- Vai a [Project Gutenberg](https://gutenberg.org) e scarica il tuo libro preferito non protetto da copyright in formato testo.
- Modifica il programma dell'esercizio precedente per leggere il libro che hai scaricato, salta le informazioni di intestazione all'inizio del file ed elabora il resto delle parole come prima.

- Vai a [Project Gutenberg](https://gutenberg.org) e scarica il tuo libro preferito non protetto da copyright in formato testo.
- Modifica il programma dell'esercizio precedente per leggere il libro che hai scaricato, salta le informazioni di intestazione all'inizio del file ed elabora il resto delle parole come prima.
- Quindi modifica il programma per contare il numero totale di parole nel libro e il numero di volte in cui ogni parola viene utilizzata.

- Vai a [Project Gutenberg](https://gutenberg.org) e scarica il tuo libro preferito non protetto da copyright in formato testo.
- Modifica il programma dell'esercizio precedente per leggere il libro che hai scaricato, salta le informazioni di intestazione all'inizio del file ed elabora il resto delle parole come prima.
- Quindi modifica il programma per contare il numero totale di parole nel libro e il numero di volte in cui ogni parola viene utilizzata.
- Stampa il numero di parole diverse usate nel libro.

- Vai a [Project Gutenberg](https://gutenberg.org) e scarica il tuo libro preferito non protetto da copyright in formato testo.
- Modifica il programma dell'esercizio precedente per leggere il libro che hai scaricato, salta le informazioni di intestazione all'inizio del file ed elabora il resto delle parole come prima.
- Quindi modifica il programma per contare il numero totale di parole nel libro e il numero di volte in cui ogni parola viene utilizzata.
- Stampa il numero di parole diverse usate nel libro.
- Confronta libri diversi di autori diversi, scritti in epoche diverse.

- Vai a [Project Gutenberg](https://gutenberg.org) e scarica il tuo libro preferito non protetto da copyright in formato testo.
- Modifica il programma dell'esercizio precedente per leggere il libro che hai scaricato, salta le informazioni di intestazione all'inizio del file ed elabora il resto delle parole come prima.
- Quindi modifica il programma per contare il numero totale di parole nel libro e il numero di volte in cui ogni parola viene utilizzata.
- Stampa il numero di parole diverse usate nel libro.
- Confronta libri diversi di autori diversi, scritti in epoche diverse.
- Quale autore utilizza il vocabolario più ampio?

Esercizio 13-3

Modifica il programma dell'esercizio precedente per stampare le 20 parole usate più di frequente nel libro.

Esercizio 13-4

Modificare il programma precedente per leggere un elenco di parole e quindi stampare tutte le parole del libro che non sono nell'elenco di parole. Quanti di loro sono errori di battitura? Quante di loro sono parole comuni che dovrebbero essere nella lista delle parole e quante sono davvero oscure?

## <span id="page-18-0"></span>Section 2

## [Random Numbers](#page-18-0)

Dati gli stessi input, la maggior parte dei programmi per computer genera ogni volta gli stessi output, quindi si dice che siano deterministici.

Il determinismo di solito è una buona cosa, poiché ci aspettiamo che lo stesso calcolo produca lo stesso risultato.

- Il determinismo di solito è una buona cosa, poiché ci aspettiamo che lo stesso calcolo produca lo stesso risultato.
- Per alcune applicazioni, tuttavia, vogliamo che il computer sia imprevedibile.

- Il determinismo di solito è una buona cosa, poiché ci aspettiamo che lo stesso calcolo produca lo stesso risultato.
- Per alcune applicazioni, tuttavia, vogliamo che il computer sia imprevedibile.
- **I** giochi sono un esempio ovvio, ma ce ne sono di più.

- Il determinismo di solito è una buona cosa, poiché ci aspettiamo che lo stesso calcolo produca lo stesso risultato.
- Per alcune applicazioni, tuttavia, vogliamo che il computer sia imprevedibile.
- I giochi sono un esempio ovvio, ma ce ne sono di più.
- Rendere un programma veramente non deterministico risulta essere difficile, ma ci sono modi per farlo sembrare almeno non deterministico.

- Il determinismo di solito è una buona cosa, poiché ci aspettiamo che lo stesso calcolo produca lo stesso risultato.
- Per alcune applicazioni, tuttavia, vogliamo che il computer sia imprevedibile.
- I giochi sono un esempio ovvio, ma ce ne sono di più.
- Rendere un programma veramente non deterministico risulta essere difficile, ma ci sono modi per farlo sembrare almeno non deterministico.
- Uno di questi è utilizzare algoritmi che generano\*\* numeri pseudocasuali\*\*.

Dati gli stessi input, la maggior parte dei programmi per computer genera ogni volta gli stessi output, quindi si dice che siano deterministici.

- **Il determinismo di solito è una buona cosa, poiché ci aspettiamo che lo** stesso calcolo produca lo stesso risultato.
- Per alcune applicazioni, tuttavia, vogliamo che il computer sia imprevedibile.
- I giochi sono un esempio ovvio, ma ce ne sono di più.
- Rendere un programma veramente non deterministico risulta essere difficile, ma ci sono modi per farlo sembrare almeno non deterministico.
- Uno di questi è utilizzare algoritmi che generano\*\* numeri pseudocasuali\*\*.
- · I numeri pseudocasuali non sono veramente casuali perché sono generati da un calcolo deterministico, ma solo guardando i numeri è

quasi impossibile distinguerli dal casuale. THINK JULIA – Chapter 13 [Fondamenti di Informatica \(Elettronici\)](#page-0-0) 25 novembre 2020 9 / 41

### Funzione rand

La funzione rand restituisce un float casuale compreso tra 0.0 e 1.0 (incluso 0.0 ma non 1.0).

Ogni volta che chiami rand, ottieni il numero successivo di una lunga serie. Per vedere un esempio, esegui questo ciclo:

```
for i in 1:10
    x = \text{rand}()println(x)
end
```
La funzione rand può prendere un iteratore o un array come argomento e restituisce un elemento casuale:

```
for i in 1:10
    x = \text{rand}(1:6)print(x, " "")end
```
### Exercise 13-5

Scrivi una funzione denominata choosefromhist che prenda un istogramma come definito nel Dizionario come una raccolta di contatori e restituisca un valore casuale dall'istogramma, scelto con probabilità proporzionale alla frequenza.

Ad esempio, per questo istogramma:

```
julia> t = [a', 'a', 'b'];
julia> histogram(t)
Dict{Any,Any} with 2 entries:
    'a' = > 2'b' \implies 1
```
La tua funzione dovrebbe restituire a con probabilità  $\frac{2}{3}$  e b con probabilità 1  $\frac{1}{3}$ .

## <span id="page-27-0"></span>Section 3

# [Istogramma di parole](#page-27-0)

## Elaborare un file e una linea

Dovresti provare gli esercizi precedenti prima di andare avanti.

```
Avrai anche bisogno di *
https://github.com/BenLauwens/ThinkJulia.jl/blob/master/data/emma.txt*.
```
Ecco un programma che legge un file e costruisce un istogramma delle parole nel file:

```
function processfile(filename)
    hist = Dict()for line in eachline(filename)
        processline(line, hist)
    end
    hist
end;
function processline(line, hist)
    line = replace(line, - - = > - \cdot )
    for word in split(line)
        word = string(filter(isletter, [word...])...)
        word = lowercase(word)
        hist[word] = get!(hist, word, 0) + 1
    end
end;
```

```
hist = processfile("emma.txt");
```
- hist =  $processfile("emma.txt")$ ;
	- Questo programma legge emma.txt, che contiene il testo di Emma di Jane Austen.

```
hist = processfile("emma.txt");
```
- Questo programma legge emma.txt, che contiene il testo di Emma di Jane Austen.
- processfile scorre le righe del file, passandole una alla volta a processline.

```
hist = processfile("emma.txt");
```
- Questo programma legge emma.txt, che contiene il testo di Emma di Jane Austen.
- processfile scorre le righe del file, passandole una alla volta a processline.
- L'istogramma hist viene utilizzato come accumulatore.

```
hist = processfile("emma.txt");
```
- Questo programma legge emma.txt, che contiene il testo di Emma di Jane Austen.
- processfile scorre le righe del file, passandole una alla volta a processline.
- L'istogramma hist viene utilizzato come accumulatore.
- processline usa la funzione replace per sostituire i trattini con spazi prima di usare split per spezzare la line in un array di stringhe.

```
hist = processfile("emma.txt");
```
- Questo programma legge emma.txt, che contiene il testo di Emma di Jane Austen.
- processfile scorre le righe del file, passandole una alla volta a processline.
- L'istogramma hist viene utilizzato come accumulatore.
- processline usa la funzione replace per sostituire i trattini con spazi prima di usare split per spezzare la line in un array di stringhe.
- Attraversa l'array di parole e usa filter, isletter e lowercase per rimuovere la punteggiatura e convertirle in minuscolo.

```
hist = processfile("emma.txt");
```
- Questo programma legge emma.txt, che contiene il testo di Emma di Jane Austen.
- processfile scorre le righe del file, passandole una alla volta a processline.
- L'istogramma hist viene utilizzato come accumulatore.
- processline usa la funzione replace per sostituire i trattini con spazi prima di usare split per spezzare la line in un array di stringhe.
- Attraversa l'array di parole e usa filter, isletter e lowercase per rimuovere la punteggiatura e convertirle in minuscolo.
- (È un'abbreviazione dire che le stringhe vengono "convertite"; ricorda che le stringhe sono "immutabili", quindi una funzione come lowercase restituisce nuove stringhe.)
#### aaaa

#### hist =  $processfile("emma.txt")$ ;

- Questo programma legge emma.txt, che contiene il testo di Emma di Jane Austen.
- processfile scorre le righe del file, passandole una alla volta a processline.
- L'istogramma hist viene utilizzato come accumulatore.
- processline usa la funzione replace per sostituire i trattini con spazi prima di usare split per spezzare la line in un array di stringhe.
- Attraversa l'array di parole e usa filter, isletter e lowercase per rimuovere la punteggiatura e convertirle in minuscolo.
- (È un'abbreviazione dire che le stringhe vengono "convertite"; ricorda che le stringhe sono "immutabili", quindi una funzione come lowercase restituisce nuove stringhe.)
- Infine, processline aggiorna l'istogramma creando un nuovo elemento o incrementandone uno esistente.

### Contare il numero totale di parole

Per\*\* contare il numero totale\*\* di parole nel file, possiamo sommare le frequenze nell'istogramma:

```
function totalwords(hist)
    sum(values(hist))
```
end

Il numero di parole diverse è solo il numero di elementi nel dizionario:

```
function differentwords(hist)
    length(hist)
end
```
Ecco del codice per stampare i risultati:

```
julia> println("Total number of words: ", totalwords(hist))
Total number of words: 162742
julia> println("Number of different words: ", differentwords(hist))
Number of different words: 7380
```
## <span id="page-38-0"></span>Section 4

## [Parole più comuni](#page-38-0)

## Stampa le 10 parole più comuni 1/2

Per trovare le parole più comuni, possiamo creare un array di tuple, in cui ogni tupla contiene una parola e la sua frequenza, e ordinarla.

La seguente funzione prende un istogramma e restituisce un array di tuple word-frequency:

```
function mostcommon(hist)
    t = \Boxfor (key, value) in hist
        push!(t, (value, key))
    end
    reverse(sort(t))
end
```
In ogni tupla, la frequenza viene visualizzata per prima, quindi la matrice risultante viene ordinata per frequenza. Ecco un ciclo che stampa le 10 parole più comuni:

```
t = mostcommon(hist)
println("The most common words are:")
for (freq, word) in t[1:10]println(word, "\t", freq)<br>THINK JULIA - Chapter 13
                                 Eondamenti di Informatica (Elettronici) a alla 25 novembre 2020 17/41
```
## Stampa le 10 parole più comuni 2/2

Uso un carattere di tabulazione  $(\cdot t)$  come "separatore", piuttosto che uno spazio, quindi la seconda colonna è allineata. Ecco i risultati di Emma:

The most common words are: to 5295 the 5266 and 4931 of 4339 i 3191 a 3155

- it 2546
- her 2483
- was 2400
- she 2364

Questo codice può essere semplificato usando l'argomento della parola chiave rev (reverse) della funzione sort. Puoi leggere a riguardo su [https://docs.julialang.org/en/v1/base/sort/#Base.sort.](https://docs.julialang.org/en/v1/base/sort/#%20Base.sort)

## <span id="page-41-0"></span>Section 5

## [Parametri opzionali](#page-41-0)

### Funzioni che accettano argomenti opzionali

Abbiamo visto funzioni predefinite che accettano argomenti opzionali.

È anche possibile scrivere funzioni definite dal programmatore con argomenti opzionali.

Ad esempio, ecco una funzione che stampa le parole più comuni in un istogramma:

```
function printmostcommon(hist, num=10)
```

```
t = mostcommon(hist)
println("The most common words are: ")
for (freq, word) in t[1:num]
    println(word, "\t", freq)
end
```
end

### Parametri obbligatori e facoltativi

Il primo parametro è obbligatorio; il secondo è facoltativo. Il valore predefinito di num è 10. Se fornisci solo un argomento:

printmostcommon (hist)

num ottiene il valore predefinito. Se fornisci due argomenti:

printmostcommon (hist, 20)

num ottiene invece il valore dell'argomento. In altre parole, l'argomento facoltativo sovrascrive il valore predefinito.

Se una funzione ha entrambi i parametri obbligatori e facoltativi, tutti i parametri obbligatori devono venire prima, seguiti da quelli opzionali.

### Section 6

### <span id="page-44-0"></span>[Sottrazione di dizionari](#page-44-0)

### Problema della sottrazione di insiemi

Trovare le parole del libro che non sono nella lista delle parole da words.txt è un problema che potresti riconoscere come set subtraction.

Cioè, vogliamo trovare tutte le parole di un insieme (le parole nel libro) che non sono nell'altro (le parole nell'elenco).

subtract prende i dizionari d1 e d2 e restituisce un nuovo dizionario che contiene tutte le chiavi di d1 che non sono in d2.

Dal momento che non ci interessano davvero i valori, li impostiamo tutti su nothing.

```
function subtract(d1, d2)
   res = Dict()for key in keys(d1)
        if key !in keys(d2)
            res[key] = nothingend
    end
```
## Stampa dei risultati 1/2

Per trovare le parole nel libro che non sono in words.txt, possiamo usare processfile per costruire un istogramma per words.txt, e quindi subtract:

```
words = processfile("words.txt")
diff = subtract(hist, words)
```
println("Words in the book that aren't in the word list:") for word in keys(diff) print(word, " ") end

# Stampa dei risultati 2/2

Ecco alcuni dei risultati su Emma:

Words in the book that aren't in the word list: outree quicksighted outwardly adelaide rencontre jeffereys unreserved dixons betweens ...

Alcune di queste parole sono nomi e possessivi. Altri, come "rencontre", non sono più di uso comune. Ma alcune sono parole comuni che dovrebbero davvero essere nella lista!

Julia fornisce una struttura dati chiamata Set che fornisce molte operazioni comuni sugli insiemi.

Julia fornisce una struttura dati chiamata Set che fornisce molte operazioni comuni sugli insiemi.

- Julia fornisce una struttura dati chiamata Set che fornisce molte operazioni comuni sugli insiemi.
- Puoi leggere informazioni su di loro in Raccolte e strutture dati o leggere la documentazione all'indirizzo
- [https://docs.julialang.org/en/v1/base/collections/#Set-Like-Collections-1.](https://docs.julialang.org/en/v1/base/collections/#Set-Like-Collections-1)

- Julia fornisce una struttura dati chiamata Set che fornisce molte operazioni comuni sugli insiemi.
- Puoi leggere informazioni su di loro in Raccolte e strutture dati o leggere la documentazione all'indirizzo

[https://docs.julialang.org/en/v1/base/collections/#Set-Like-Collections-1.](https://docs.julialang.org/en/v1/base/collections/#Set-Like-Collections-1)

• Scrivere un programma che utilizzi set subtraction per trovare le parole nel libro che non sono nell'elenco delle parole.

### <span id="page-52-0"></span>Section 7

### [Parole casuali](#page-52-0)

## Parole casuali dall'istogramma

Per scegliere una parola casuale dall'istogramma, l'algoritmo più semplice è costruire un array con più copie di ogni parola, in base alla frequenza osservata, quindi scegliere dall'array:

```
function randomword(h) t = \lceil \rceilfor (word, freq) in h
         for i in 1:freq
             push!(t, word)
         end
    end
    rand(t)end
```
Questo algoritmo funziona, ma non è molto efficiente; ogni volta che scegli una parola a caso, ricostruisce l' array, che è grande quanto il libro originale.

Un ovvio miglioramento consiste nel creare l'array una volta e quindi effettuare più selezioni, ma l'array è comunque grande.

Un'alternativa è:

**1** Usa keys per ottenere un array di parole nel libro.

#### Esercizio 13-7

Scrivi un programma che utilizzi questo algoritmo per scegliere una parola casuale dal libro.

THINK JULIA – Chapter 13 [Fondamenti di Informatica \(Elettronici\)](#page-0-0) 25 novembre 2020 29 / 41

Un'alternativa è:

- **1** Usa keys per ottenere un array di parole nel libro.
- <sup>2</sup> Costruisci un array che contenga la somma cumulativa delle frequenze delle parole (vedi l'Esercizio 10-2). L'ultimo elemento in questo array è il numero "total" di parole nel libro, n.

#### Esercizio 13-7

Scrivi un programma che utilizzi questo algoritmo per scegliere una parola casuale dal libro.

Un'alternativa è:

- **1** Usa keys per ottenere un array di parole nel libro.
- <sup>2</sup> Costruisci un array che contenga la somma cumulativa delle frequenze delle parole (vedi l'Esercizio 10-2). L'ultimo elemento in questo array è il numero "total" di parole nel libro, n.
- Scegli un numero casuale da 1 a n. Usa una ricerca in bisezione (vedi l'Esercizio 10-10) per trovare l'indice in cui il numero casuale verrebbe inserito nella somma cumulativa.

#### Esercizio 13-7

Scrivi un programma che utilizzi questo algoritmo per scegliere una parola casuale dal libro.

Un'alternativa è:

- **1** Usa keys per ottenere un array di parole nel libro.
- <sup>2</sup> Costruisci un array che contenga la somma cumulativa delle frequenze delle parole (vedi l'Esercizio 10-2). L'ultimo elemento in questo array è il numero "total" di parole nel libro, n.
- <sup>3</sup> Scegli un numero casuale da 1 a n. Usa una ricerca in bisezione (vedi l'Esercizio 10-10) per trovare l'indice in cui il numero casuale verrebbe inserito nella somma cumulativa.
- <sup>4</sup> Usa l'indice per trovare la parola corrispondente nell'array di parole.

#### Esercizio 13-7

Scrivi un programma che utilizzi questo algoritmo per scegliere una parola casuale dal libro.

### <span id="page-58-0"></span>Section 8

### [Strutture dati](#page-58-0)

### aaaa

### aaaa

## <span id="page-61-0"></span>Section 9

[Debugging](#page-61-0)

### aaaa

### aaaa

## <span id="page-64-0"></span>Section 10

[Glossary](#page-64-0)

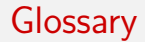

deterministic Pertaining to a program that does the same thing each time it runs, given the same inputs.

deterministic Pertaining to a program that does the same thing each time it runs, given the same inputs.

pseudorandom Pertaining to a sequence of numbers that appears to be random, but is generated by a deterministic program.

deterministic Pertaining to a program that does the same thing each time it runs, given the same inputs.

pseudorandom Pertaining to a sequence of numbers that appears to be random, but is generated by a deterministic program.

default value The value given to an optional parameter if no argument is provided.

deterministic Pertaining to a program that does the same thing each time it runs, given the same inputs.

- pseudorandom Pertaining to a sequence of numbers that appears to be random, but is generated by a deterministic program.
- default value The value given to an optional parameter if no argument is provided.
	- override To replace a default value with an argument.

deterministic Pertaining to a program that does the same thing each time it runs, given the same inputs.

- pseudorandom Pertaining to a sequence of numbers that appears to be random, but is generated by a deterministic program.
- default value The value given to an optional parameter if no argument is provided.

override To replace a default value with an argument.

benchmarking The process of choosing between data structures by implementing alternatives and testing them on a sample of the possible inputs.

deterministic Pertaining to a program that does the same thing each time it runs, given the same inputs.

pseudorandom Pertaining to a sequence of numbers that appears to be random, but is generated by a deterministic program.

default value The value given to an optional parameter if no argument is provided.

override To replace a default value with an argument.

benchmarking The process of choosing between data structures by implementing alternatives and testing them on a sample of the possible inputs.

rubber duck debugging Debugging by explaining your problem to an inanimate object such as a rubber duck. Articulating the problem can help you solve it, even if the rubber duck doesn't know Julia.

### aaaa
## <span id="page-72-0"></span>Section 11

**[Exercises](#page-72-0)** 

[Exercises](#page-72-0)

## aaaa

[Exercises](#page-72-0)

## aaaa